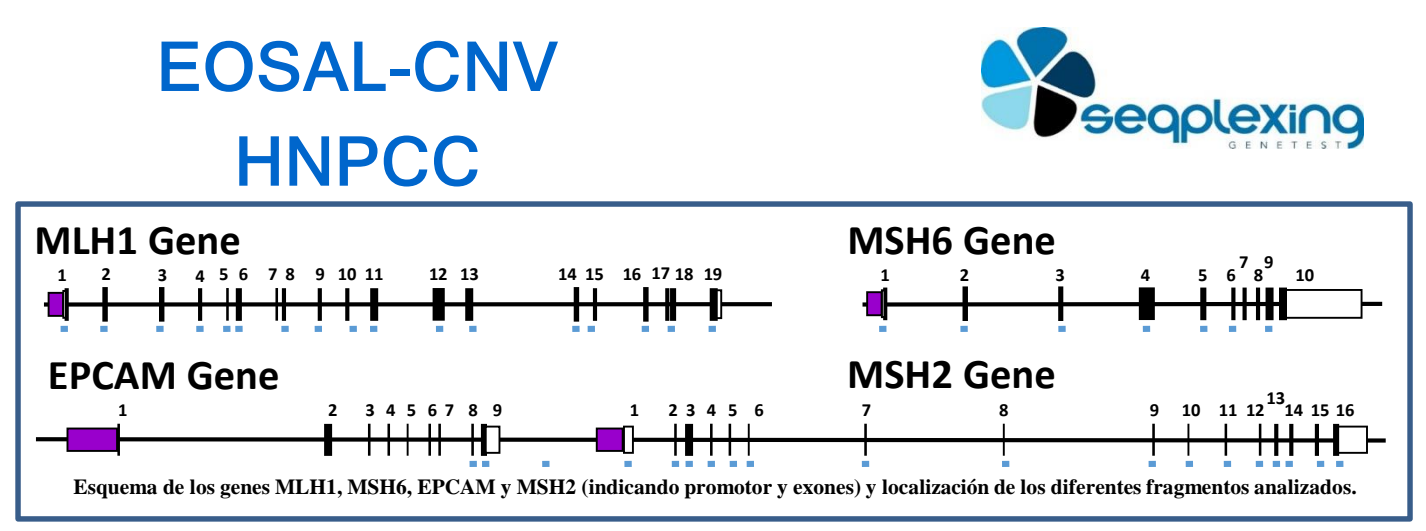

**EOSAL-CNV HNPCC permite la identificación de CNVs que afectan a los genes implicados en la región promotora o en sus exones.**

**El sistema es sencillo y rápido basándose en la amplificación y marcado de las regiones de interés en una sola PCR. Este procedimiento es proporcional al número de copias que hay en el ADN problema de cada uno de estas regiones.**

**El protocolo es muy sencillo y rápido:**

- **Añadir el ADN problema a la mezcla de reacción "ready to use".**
- **Realizar los ciclos de PCR.**
- **Analizar mediante un secuenciador capilar los productos (no se precisa purificación).**
- **Analizar los datos mediante EOSAL-CS para determinar la presencia o ausencia de CNVs en las regiones analizadas.**

Mutaciones en MLH1 causan entre el 50-60% de los casos de cáncer de colon hereditario no polipósico (HNPCC). Las mutaciones en MSH2 causan un 30-40%, MSH6 representa hasta un 7% y las de EPCAM están presentes en un 1-3%.

De los casos identificados con mutaciones en estos genes: presentan CNVs en el 1% con mutaciones en MSH6, 10% con mutaciones en MLH1, el 20% cuando es MSH2 y el 100% en el caso de portadores de mutaciones de EPCAM.

Las CNVs en los genes MLH1 y MSH2 pueden afectar a cualquier región de estos genes. Si bien, las mutaciones de EPCAM tienen en común que eliminan los exones 8 y 9 de este gen y algunas pueden llegar a MSH2 (gen que se encuentra físicamente muy próximo a EPCAM). Las mutaciones causantes de HPNCC que solo afectan a EPCAM alteran la regulación de MSH2 disminuyendo de la expresión de este gen.

Dado el alto porcentaje de pacientes que presentan CNVs en estos genes resulta imprescindible la determinación de su presencia en aquellos que tienen un alto riesgo de padecer HNPCC y, especialmente, en aquellos que no presentan mutaciones puntuales.

> *Los fragmentos analizados se basan en la secuencia ENST00000231790 para MLH1, ENST00000233146 para CHEK2 y ENST00000263735 para EPCAM.*

> > REFS. RUO (Solo para Uso en Investigación EOS-HNPCC-24 EOS-HNPCC-96

**CONTACTO: [www.seqplexing.com](http://www.seqplexing.com/) e-mail: info@seqplexing.com Tel: +34 96 35432 63** 

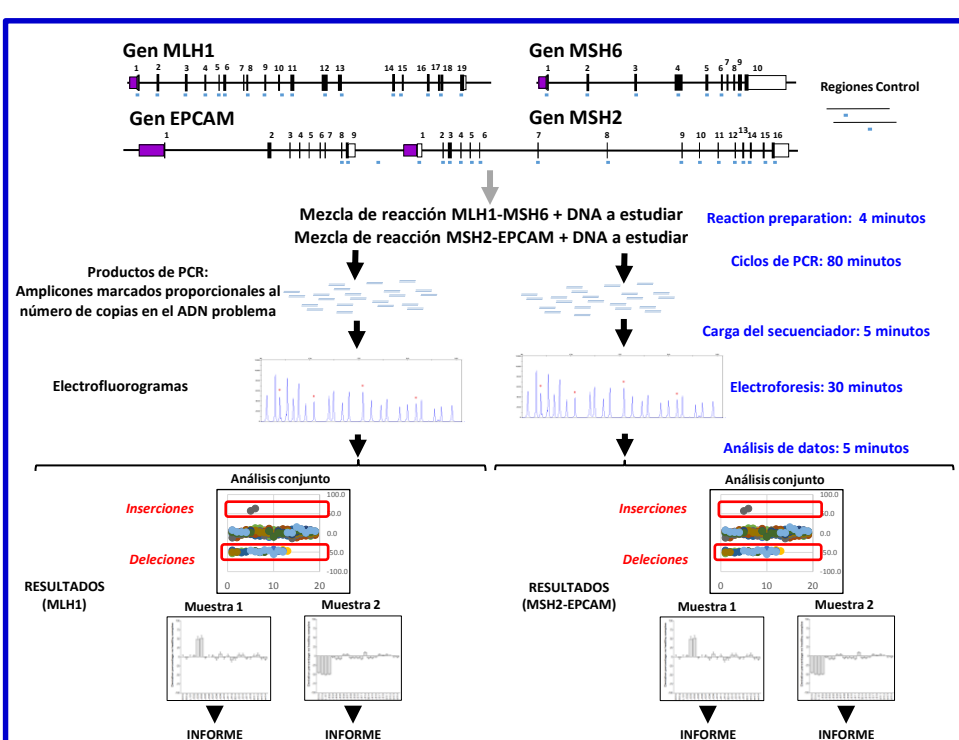

# **EOSAL-CNV HNPCC**

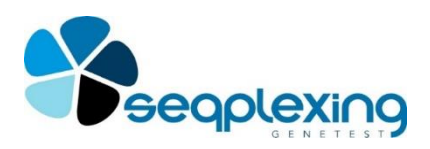

## Refs. RUO EOS-HNPCC-24 EOS-HNPCC-96 (24 and 96 reactions;)

### **PROTOCOLO REACCIÓN DE PCR.**

- Se deben realizar las siguientes reacciones:
- 3 controles normales por duplicado,
- 1 control positivo (opcional)
- 1 control negativo,
- cada muestra por duplicado. Preparar todos los ADNs a 10 ng/µl.
- Descongelar la mezcla de reacción.
- Distribuir 12,5 µl de la mezcla de reacción en tubos, strips o placas.
- Añadir 2,5 µl de ADN al tubo correspondiente
- Realizar los ciclos de PCR siguientes:

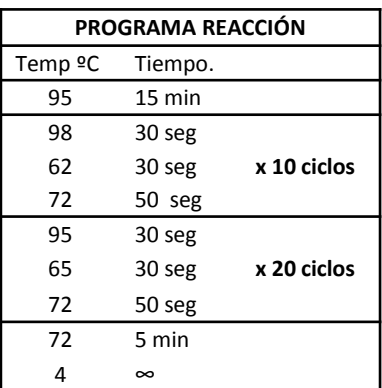

### **ANÁLISIS MEDIANTE SECUENCIADOR CAPILAR (APPLIED BIOSYSTEMS/THERMO FISHER).**

- Programar la electroforesis según las instrucciones del equipo.
- Preparar la mezcla de carga (5µl de formamida y 0.05µl patrón de tamaños LIZ 500 por cada muestra): Distribuir 5 µl en cada pocillo.
- Añadir 1.5 µL de los productos de PCR en el pocillo correspondiente.
- Desnaturalizar las muestras.
- Realizar la electroforesis.

*Patrón de tamaños LIZ 500 (GeneScanTM 500 LIZ© Size Standar, Applied Biosystems, Ref 4322682).*

#### **ANÁLISIS DE RESULTADOS.**

Realizar los siguientes pasos:

• Extraer los resultados de la carrera mediante el GeneMapper Software (Applied Biosystems).

• Identificar los picos utilizando solo los tamaños de LIZ500 a partir de 90.

• Exportar la tabla con los datos de los picos obtenidos de todas las muestras analizadas.

• Analizar los datos según el software EOSAL-CS ([www.seqplexing.com](http://www.seqplexing.com/)) siguiendo las instrucciones del mismo. Básicamente :

- Importar el archivo de datos.
- Identificar muestras control y sus duplicados.
- Identificar muestras problema y sus duplicados.
- Realizar el análisis.

Los resultados mostrarán la desviación de cada fragmento analizado en el gen en relación a los valores normales. Valores mayores del 35% o inferiores al -35% son indicadores de la presencia de inserciones o deleciones. En la siguiente figura se pueden ver algunos ejemplos de este gen:

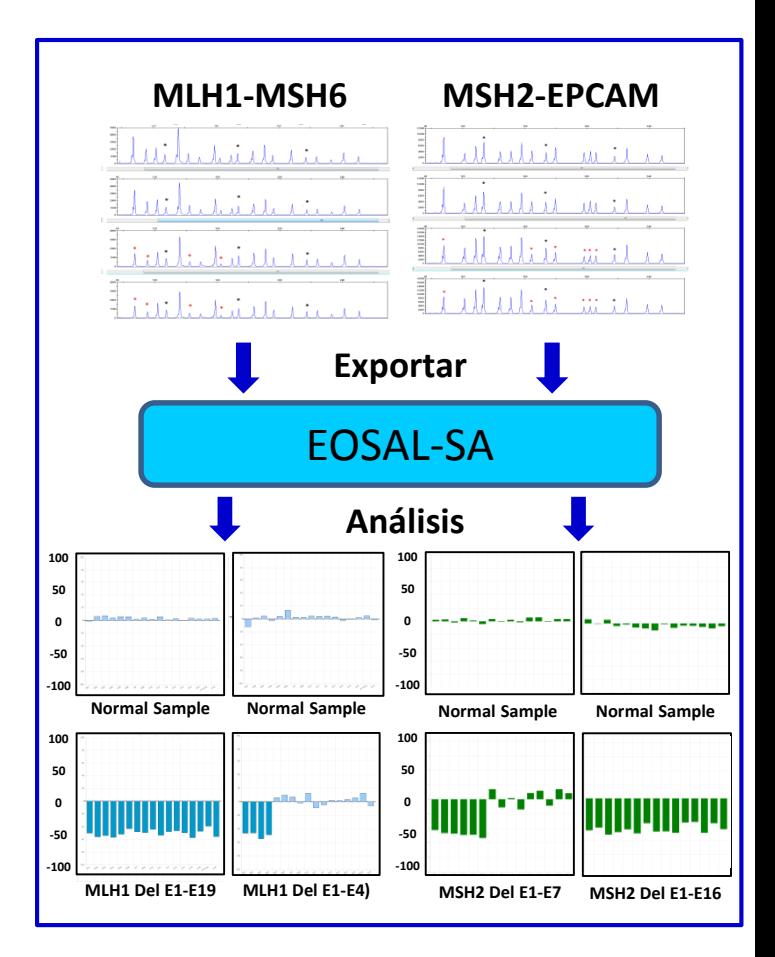